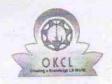

## eVidyalaya Half Yearly Report

Department of School & Mass Education, Govt. of Odisha

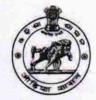

| School Name : GOVT. (SSD) HIGH SCHOOL, RAIGHAR |                        |                    |
|------------------------------------------------|------------------------|--------------------|
| U_DISE:<br>21280810905                         | District : NABARANGPUR | Block :<br>RAIGHAR |

Report Create Date : 0000-00-00 00:00:00 (21009)

| general_info                                         |                                                   |
|------------------------------------------------------|---------------------------------------------------|
| Half Yearly Report No                                | 5                                                 |
| Half Yearly Phase                                    | 3                                                 |
| Implementing Partner                                 | IL&FS ETS<br>09/11/2016<br>03/10/2017             |
| Half Yearly Period from                              |                                                   |
| Half Yearly Period till                              |                                                   |
| School Coordinator Name                              | JAGAN<br>MOHAN<br>NAG/BIVASH<br>CHANDRA<br>SARKAR |
| Leaves taken for the following Mon                   | th                                                |
| » Leave Month 1                                      | September                                         |
| » Leave Mays1                                        | 0                                                 |
| » Leave Month 2                                      | October                                           |
| » Leave Days2                                        | 0                                                 |
| » Leave Month 3                                      | November                                          |
| » Leave Days3                                        | 0                                                 |
| » Leave Month 4                                      | December                                          |
| » Leave Days4                                        | 0                                                 |
| » Leave Month 5                                      | January                                           |
| » Leave Days5                                        | 0                                                 |
| » Leave Month 6                                      | February                                          |
| » Leave Days6                                        | 0                                                 |
| » Leave Month 7                                      | March                                             |
| » Leave Days7                                        | 0                                                 |
| Equipment Downtime Details                           |                                                   |
| » Equipment are in working condition?                | Yes                                               |
| » Downtime > 4 Working Days                          | No                                                |
| » Action after 4 working days are over for Equipment |                                                   |
| Training Details                                     |                                                   |
| » Refresher training Conducted                       | Yes                                               |
| » Refresher training Conducted Date                  | 10/20/2016                                        |

| Yes               |
|-------------------|
| Yes               |
| Yes               |
| Yes               |
| Yes               |
| Yes               |
|                   |
| YES               |
| 1                 |
| Yes               |
| 2300              |
| Yes               |
| 1                 |
| Yes               |
| 1                 |
| Yes               |
| 25                |
| Yes               |
| 6                 |
| Yes               |
| Yes               |
|                   |
| Meter Reading     |
| 1837              |
| 86                |
| ails              |
| Yes               |
| Elec Sub Meter    |
| nt                |
| No                |
|                   |
|                   |
| 170               |
| 170               |
| 99                |
| 99                |
| has been utilized |
| September         |
| 44                |
| October           |
|                   |

| Hours2                                                                                                    | 34       |
|----------------------------------------------------------------------------------------------------|----------|
| Month-3                                                                                                   | November |
| Hours3                                                                                                    | 52       |
| Month-4                                                                                                   | December |
| Hours4                                                                                                    | 36       |
| Month-5                                                                                                   | January  |
| Hours5                                                                                                    | 60       |
| Month-6                                                                                                   | February |
| » Hours6                                                                                                  | 44       |
| » Month-7                                                                                                 | March    |
| » Hours7                                                                                                  | 10       |
| Server & Node Downtime details                                                                            |          |
| » Server Downtime Complaint logged date1                                                                  |          |
| » Server Downtime Complaint Closure date1                                                                 |          |
| » Server Downtime Complaint logged date2                                                                  |          |
| » Server Downtime Complaint Closure date2                                                                 |          |
| » Server Downtime Complaint logged date3                                                                  |          |
| » Server Downtime Complaint Closure date3                                                                 |          |
| » No. of Non-working days in between                                                                      | 0        |
| » No. of working days in downtime                                                                         | 0        |
| Stand alone PC downtime details                                                                           |          |
| » PC downtime Complaint logged date1                                                                      |          |
| » PC downtime Complaint logged date!  » PC downtime Complaint Closure date1                               |          |
| » PC downtime Complaint closed date2                                                                      |          |
| » PC downtime Complaint Closure date2                                                                     |          |
| » PC downtime Complaint logged date3                                                                      |          |
| » PC downtime Complaint Closure date3                                                                     |          |
| » No. of Non-working days in between                                                                      | 0        |
| » No. of working days in downtime                                                                         | 0        |
| UPS downtime details                                                                                      |          |
| » UPS cowntime Complaint logged date1                                                                     |          |
| » UPS downtime Complaint logged date1  » UPS downtime Complaint Closure date1                             |          |
| » UPS downtime Complaint closure date:  » UPS downtime Complaint logged date2                             |          |
| » UPS downtime Complaint logged date2  » UPS downtime Complaint Closure date2                             |          |
|                                                                                                    |          |
| <ul> <li>» UPS downtime Complaint logged date3</li> <li>» UPS downtime Complaint Closure date3</li> </ul> |          |
| » No. of Non-working days in between                                                                      | 0        |
|                                                                                                    | 0        |
| » No. of working days in downtime  Genset downtime details                                                | ******** |
|                                                                                                    |          |
| » UPS downtime Complaint logged date1                                                                     |          |
| » UPS cowntime Complaint Closure date1                                                                    |          |
| » UPS downtime Complaint logged date2                                                                     |          |
| » UPS downtime Complaint Closure date2                                                                    |          |
| » UPS downtime Complaint logged date3                                                                     |          |

| LIDO de unitimo Compleiat Clasura data?                                                     |                                         |
|---------------------------------------------------------------------------------------------|-----------------------------------------|
| » UPS downtime Complaint Closure date3                                                      |                                         |
| No. of Non-working days in between                                                          | 0                                       |
| No. of working days in downtime                                                             | 0                                       |
| Integrated Computer Projector downti                                                        | me details                              |
| Projector downtime Complaint logged date1                                                   |                                         |
| Projector downtime Complaint Closure date1                                                  |                                         |
| Projector downtime Complaint logged date2                                                   |                                         |
| Projector downtime Complaint Closure date2                                                  |                                         |
| Projector downtime Complaint logged date3                                                   |                                         |
| Projector downtime Complaint Closure date3                                                  |                                         |
| No. of Non-working days in between                                                          | 0                                       |
| No. of working days in downtime                                                             | 0                                       |
| Printer downtime details                                                                    |                                         |
| Printer downtime Complaint logged date1                                                     |                                         |
| Printer downtime Complaint Closure date1                                                    | *************************************** |
| » Printer downtime Complaint logged date2                                                   |                                         |
| » Printer downtime Complaint Closure date2                                                  |                                         |
| » Printer downtime Complaint logged date3                                                   |                                         |
| » Printer downtime Complaint Closure date3                                                  |                                         |
| » No. of Non-working days in between                                                        | 0                                       |
| » No. of working days in downtime                                                           | 0                                       |
| Interactive White Board (IWB) downti                                                        | me details                              |
| » IWB downtime Complaint logged date1                                                       |                                         |
| » IWB downtime Complaint Closure date1                                                      |                                         |
| » IWB downtime Complaint logged date2                                                       |                                         |
| » IWB downtime Complaint Closure date2                                                      |                                         |
| » IWB downtime Complaint logged date3                                                       |                                         |
| » IWB downtime Complaint Closure date3                                                      |                                         |
| » No. of Non-working days in between                                                        | 0                                       |
| » No. of working days in downtime                                                           | 0                                       |
| Servo stabilizer downtime deta                                                              | ails                                    |
| » stabilizer downtime Complaint logged date1                                                |                                         |
| » stabilizer downtime Complaint Closure date1                                               |                                         |
| » stabilizer downtime Complaint logged date2                                                |                                         |
| » stabilizer downtime Complaint Closure date2                                               |                                         |
| » stabilizer downtime Complaint logged date3                                                |                                         |
| » stabilizer downtime Complaint logged dates                                                |                                         |
| » No. of Non-working days in between                                                        | 0                                       |
| » No. of working days in downtime                                                           | 0                                       |
| Switch, Networking Components and other perip                                               |                                         |
| » peripheral downtime Complaint logged date1                                                |                                         |
| » peripheral downtime Complaint logged date?  » peripheral downtime Complaint Closure date1 |                                         |
| » peripheral downtime Complaint Closure date?  » peripheral downtime Complaint logged date2 |                                         |
| » Delibrieral downline Combiant lodded datez                                                |                                         |

Visit.

| » peripheral downtime Complaint logged date3  |   |
|-----------------------------------------------|---|
| » peripheral downtime Complaint Closure date3 |   |
| » No. of Non-working days in between          | 0 |
| » No. of working days in downtime             | 0 |

GOVT.(SSD) HEADMASTER 6/04//7
NABARANGERS WITH Seal
Signature of Head Master/Mistress with Seal